# Zadání projektu do předmětu **Algoritmy I** letní semestr 2023/2024 prezenční a kombinované studium

### **Historie modifikací**

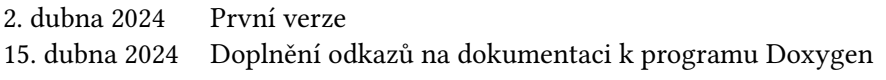

## **Obsah**

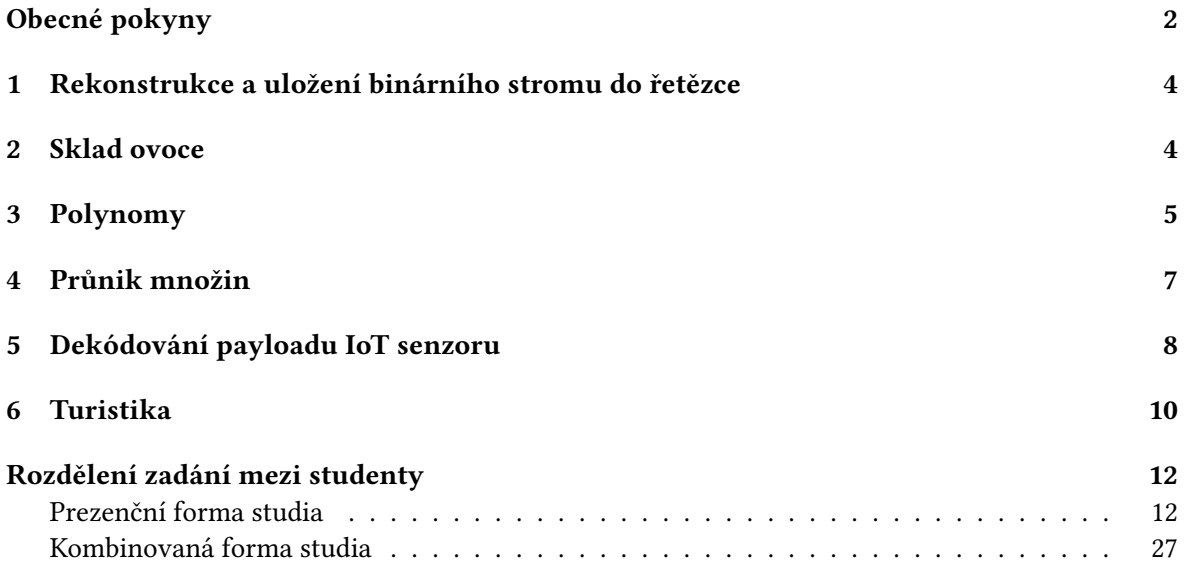

#### Deadline

Vypracované řešení projektu je nutno odevzdat do **12. května 2024 23:59**.

# **Obecné pokyny**

- Každý student či studentka má přiděleno jedno zadání. Rozdělení zadání mezi studenty je součástí tohoto zadání.
- S případnými dotazy kontaktujte svého cvičícího (studenti prezenční formy studia) či tutora (studenti kombinované formy studia).
- Obhajoby proběhnou osobně ve zkouškovém období. Termíny obhajoby budou vypsány v systému Edison.
- Deadline je konečný a nebude dále posunován. Na projekty odevzdané po tomto datu nebude brán zřetel. Projekt lze pochopitelně odevzdat a domluvit si termín obhajoby i dříve.
- Každý cvičící (tutor) Vám sdělí, jakým způsobem budete projekt odevzdávat pomocí git repozitáře, emailem, uložením na sdílené úložiště, pomocí ftp a tak podobně. Obecně platí, že se odevzdávají soubory se zdrojovým kódem, hlavičkové soubory, soubory s projektem atd., jinak řečeno vše, co je potřebné pro bezproblémovou kompilaci odevzdaného projektu.
- Součástí zdrojových kódů Vašeho programu bude programátorská dokumentace ve formě dokumentačních komentářů, zpracovatelných programem Doxygen, viz www.doxygen.org. Vygenerovanou dokumentaci není nutné odevzdávat. Postačuje, pokud Vámi odevzdaný archiv bude obsahovat konfigurační soubor doxyfile, případné adresáře pro vygenerovanou dokumentaci, vkládané obrázky atd.
- Ačkoliv se zadání mohou jevit na první pohled složitá, nepropadejte panice. Vyřešení kteréhokoliv zadání by nemělo zkušenému programátorovi zabrat více než "jeden večer". Studentům prvního a druhé ročníku to zabere asi více času, ale v žádném případě by řešení nemělo trvat "desítky a desítky" člověkohodin práce. Stejně tak co se týče délky vytvořeného kódu. Pokud jste už napsali "tisíce" řádků kódu a stále není konec v dohledu, je to špatně. Takový zdrojový kód rovnou zahoďte. Klíčem k řešení je tužka, papír a hlava. Zkuste si řešení nejdříve promyslet, kreslit si u toho různá schémata, náčrtky datových struktur, volání funkcí a tak dále. Projděte si literaturu. A až se dostaví "aha moment" tak začněte psát kód.

# **Hodnocení projektů**

Kritéria hodnocení řešení projektů jsou tato:

- 1. **Správnost řešení** Správnost řešení je podmínka nezbytná. Aplikace, která nebude poskytovat správné výsledky, bude hodnocena automaticky 0 body bez ohledu na další kritéria. Ke každému zadání jsou k dispozici testovací data a výsledky, lze si tedy ověřit správnost řešení.
- 2. **Volba vhodných datových struktur** Toto kritérium hodnotí, v závislosti na konkrétním zadání, volbu vhodné datové struktury a algoritmů pro manipulaci se zvolenou datovou strukturou.
- 3. **Dekompozice problému na menší celky**
	- V předmětu Algoritmy I je požadována procedurální dekompozice, čili dekompozice řešení do funkcí. Využití objektově orientovaného programování je v tomto předmětu dobrovolné.
	- V předmětu Algoritmy II je požadován objektový návrh řešení a tomu odpovídající implementace.
- 4. **Způsob implementace** Toto kritérium hodnotí oddělení deklarace a definice funkcí nebo tříd do h a cpp souborů, využívání konstant místo přímo zapsaných hodnot, využívání parametrů funkcí a výsledků funkcí místo využívání side efektu založeném na globálních proměnných. Dále sem patří i úroveň zápisu zdrojového kódu, například odsazování vnořených konstrukcí, vhodné pojmenování proměnných, funkcí, tříd, dodržování zvolené konvence pojmenování<sup>1</sup> proměnných, funkcí a tříd, dodržování zvolené konvence psaní bloků kódu $^2$  a tak dále.
- 5. **Efektivita implementovaného algoritmu** Smyslem tohoto kritéria není nutit vás k implementaci nejlepšího známého algoritmu tím nejlepším možným způsobem. Tímto kritériem si vyučující ponechávají prostor pro případné snížení bodového hodnocení za použití algoritmu zcela nevhodného, nesmyslného, zmateného. *Příklad*: součástí řešení projektu je třídění pole či vektoru s  $n$  prvky. Pokud použijete algoritmus se složitostí  $O(n\log_2 n)$  je vše v pořádku. Pokud použijete některý z jednodušších algoritmů se složitostí  $O(n^2)$ , asi vás vyučující při obhajobě upozorní, že to nebyla dobrá volba, ale stále je to v pořádku. Za zcela nesmyslný algoritmus je v tomto případě považován algoritmus se složitostí větší než  $O(n^2)$ , protože takový algoritmus z podstaty věci dělá zbytečnou práci.
- 6. **Dokumentace k projektu** Ke každé funkci, třídě, atributu třídy musí existovat alespoň krátký dokumentační komentář ve formátu zpracovatelném programem Doxygen. Pro zápis dokumentačních komentářů lze využít libovolný z formátů, které Doxygen podporuje. Vygenerovanou dokumentaci není nutné odevzdávat, ale je nutné odevzdat konfigurační soubor doxyfile, aby bylo možné dokumentaci bez problémů vygenerovat.

K programu Doxygen existuje rozsáhlá dokumentace volně dostupná na URL https:// www.doxygen.nl/manual/index.html. Pro dokumentaci řešení semestrálního projektu je vhodné si prostudovat následující části dokumentace:

- "Getting started", https://www.doxygen.nl/manual/starting.html,
- "Documenting the code", https://www.doxygen.nl/manual/docblocks.html
- "Doxygen usage", https://www.doxygen.nl/manual/doxygen\_usage.html
- "Doxywizard usage", https://www.doxygen.nl/manual/doxywizard\_usage. html

Program Doxywizard slouží k pohodlnému vygenerování konfiguračního souboru doxyfile, který tak není nutné vytvářet ručně.

7. **Citace zdrojů** Žádný program nevzniká úplně z ničeho, ani řešení semestrálních projektů. K řešení projektů můžete používat odbornou literaturu, učebnice, příklady zdrojových kódů z ostatních předmětů, internetové zdroje. V tom případě je nutné uvést, že "Tento algoritmus jsem převzal z...", "Tuto část kódu jsem převzal z...". Tyto případné citace musí umístit do dokumentačních komentářů. Asi není nutné citovat Levitinovu knihu, že jsem si tam "přečetl něco o průchodu grafem do šířky" nebo, že "toto jsme řešili na cvičení". Ostatní zdroje by se však citovat měly.

<sup>&</sup>lt;sup>1</sup>Typicky camelCase, PascalCase, méně vhodná je už například maďarská notace.

 $2$ Typicky – složená levá závorka za příkazem nebo na novém řádku.

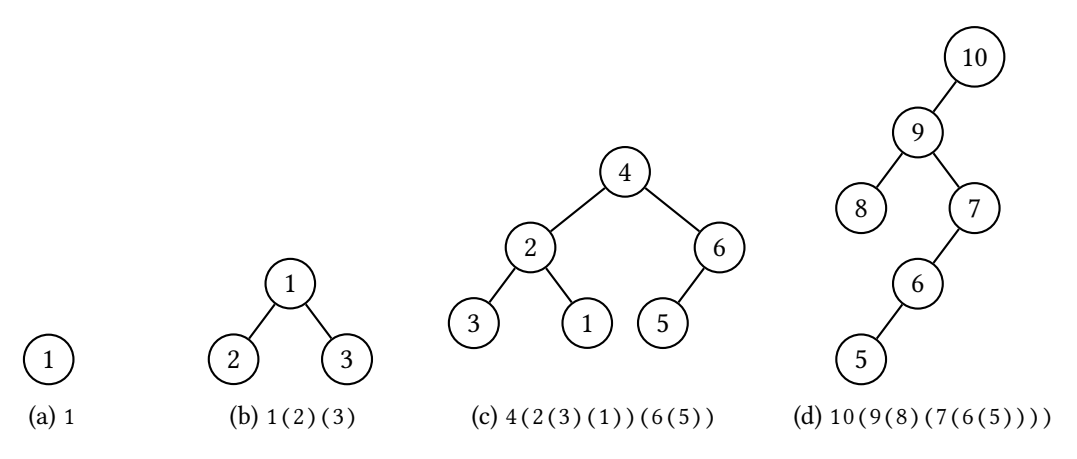

Obrázek 1: Binární stromy a jim odpovídající řetězce

### **1 Rekonstrukce a uložení binárního stromu do řetězce**

### **Problém**

V tomto zadání máte za úkol ze zadaného řetězce rekonstruovat binární strom nebo naopak binární strom do řetězce uložit. V řetězci jsou uloženy:

- celá kladná čísla obsažená v jednotlivých uzlech binárního stromu $^3$  a
- struktura binárního stromu reprezentovaná vzájemně vnořenými závorkami.

Vaším úkolem je navrhnout vhodnou reprezentaci binárního stromu a dvě funkce. První funkce bude akceptovat jako parametr řetězec s uloženým stromem a bude vracet binární strom odpovídající vstupnímu řetězci. Druhá funkce bude naopak jako parametr akceptovat binární strom a bude vracet řetězec s uloženým binárním stromem. Je zřejmé, že v případě správného řešeni musí výsledný řetězec vracený druhou funkcí odpovídat vstupu do první funkce.

### **Ukázkový příklad**

Ukázkové vstupní řetězce a odpovídající binární stromy můžete vidět na obrázku 1.

### **Poznámky**

- Nezapoměnte, že prázdný řetězec odpovídá prázdnému binárnímu stromu. Obě požadované funkce by měly s touto možností počítat. V příkladu na obrázku 1 tento případ uveden není, protože prázdný strom se relativně dost špatně kreslí :-)
- Mimo požadované dvě funkce můžete ve svém řešení implementovat libovolný počet dalších pomocných funkcí, například pro testovací výpis sestaveného binárního stromu na standardní výstup, můžete si implementovat různé pomocné datové struktury a tak dále.
- Testovací vstupní řetězce můžete zadat jako konstanty přímo do zdrojového kódu.

## **2 Sklad ovoce**

### **Problém**

Farmář pěstuje v sadu ovoce, dejme tomu třeba pomeranče. Po sklizni tyto pomeranče skladuje na velkých policích naskládané vedle sebe v pravoúhlé mřížce o  $m$  řádcích a  $n$  sloupcích. A protože

<sup>&</sup>lt;sup>3</sup>Binární strom nemusí být nutně binární vyhledávací strom, každý uzel však obsahuje právě jedno celé kladné číslo.

je farmář nepořádný, tak některá místa v této pomyslné mřížce vynechal, a co je horší, na některá místa uložil i nahnilé pomeranče, které pochopitelně šíří hnilobu dál na své sousedy. Za jednu jednotku času každý nahnilý pomeranč nakazí hnilobou své čtyři sousedy, tj. pomeranč vlevo, vpravo, nad a pod sebou. Takto nakažené pomeranče šíří nákazu samozřejmě dál. Vaším úkolem je implementovat funkci, která pro zadanou polici s pomeranči vypočte čas, kdy budou všechny pomeranče nahnilé nebo vrátí -1, pokud v polici zůstanou pomeranče nenakažené hnilobou.

### **Ukázkový příklad**

Několik ukázkových polic s pomeranči můžete vidět na obrázku 2. Na obrázku 2a je police s mřížkou o rozměrech 3 × 3. Oranžové kruhy odpovídají čerstvým pomerančům, černý kruh jednomu nahnilému pomeranči a prázdné políčko v mřížce odpovídá prázdnému místu na polici. Řešení úlohy pro tuto polici je uvedeno na obrázku 2b. Z obrázku je patrné, že v čase  $t = 0$  je nahnilý pouze černě označený pomeranč. V čase  $t = 1$  se od černě označeného pomeranče nakazí hnilobou pomeranč označený číslem 1. Za další časovou jednotku se od pomeranče s číslem 1 nakazí dva pomeranče s číslem 2, pak pomeranč s číslem 3 a jako poslední se nakazí pomeranč s číslem 4.

Na obrázku 2c je zobrazena police obsahující jen čerstvé pomeranče, výsledek je tedy roven -1. Na obrázku 2d je vidět zcela zaplněná police s jedním nahnilým pomerančem – všechny pomeranče na této polici se nakazí. Nakazí se postupně také všechny pomeranče obrázku 2e. Ale naopak ne všechny pomeranče z obrázku 2f se nakazí. Ušetřena nákazy zůstane část pomerančů v pravé části police, protože nákaza se nešíří na pomeranče sousedící jen rohy políček, na nichž leží. Obdobná situace nastává pro polici na obrázku 2g. Výsledek pro obrázky 2f a 2g tedy bude -1.

#### **Poznámky**

- Police s pomeranči jsou uloženy v textových souborech, každá police v samostatném souboru. Na prvním řádku textového souboru je uloženo číslo m, na dalším je uloženo číslo n. Na dalších  $m$  řádcích je, řádek po řádku, uložena samotná mřížka s pomeranči, kde 0 odpovídá prázdné pozici, 1 čerstvému pomeranči a 2 nahnilému pomeranči. Police z obrázku 2a bude uložena takto:
	- 3
	- $\overline{3}$
	- 011
	- 010
	- 211
- Jak je patrné z ukázkových polic s pomeranči, v polici může být nakažených pomerančů více než jeden. Nákaza se pak šíří od všech současně. V polici však nemusí být vůbec žádný nahnilý pomeranč. Se všemi těmito případy se musí implementovaný algoritmus vypořádat.

### **3 Polynomy**

### **Problém**

Předmětem tohoto zadání jsou polynomy, v češtině nazývané též mnohočleny. Takovým polynomem je například výraz  $3x^2 - 7x + 5$ . Čísla 3, -7 a 5 se nazývají koeficienty polynomu. Nejvyšší mocninu s nenulovým koeficientem nazýváme stupeň polynomu, v našem případě je to 2. Obecně můžeme polynom n-tého stupně zapsat jako

$$
P(x) = a_n x^n + a_{n-1} x^{n-1} + \dots + a_2 x^2 + a_1 x^1 + a_0
$$

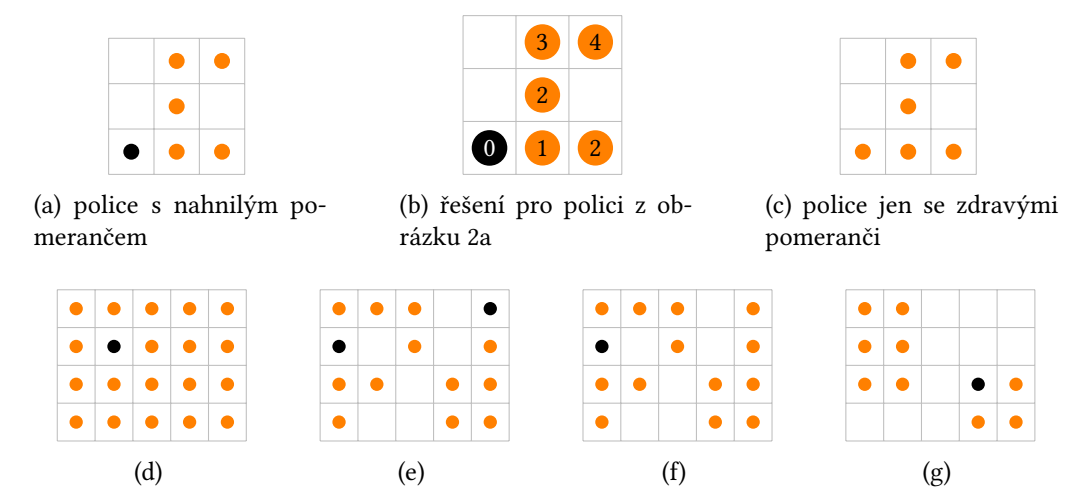

Obrázek 2: Ukázky polic s pomeranči

Polynom  $P(x)$  je jednoznačně zadán stupněm  $n$  a  $n + 1$  koeficienty  $a_n, a_{n-1}, \ldots, a_2, a_1, a_0$ .

Vaším úkolem je navrhnout vhodnou reprezentaci polynomu a implementovat následující operace s polynomy:

- 1. vytvoření polynomu z daného pole nebo vektoru A, kde prvku pole či vektoru A[i ] odpovídá koeficient *a<sub>i</sub>*,
- 2. vytvoření polynomu z jednoho čísla a, které bude reprezentovat koeficient  $a_0$  polynomu nultého stupně,
- 3. výpis polynomu na standardní výstup,
- 4. stupeň polynomu,
- 5. hodnotu polynomu v daném bodě  $x_0$ ,
- 6. součet dvou polynomů,
- 7. rozdíl dvou polynomů,
- 8. součin dvou polynomů,
- 9. derivaci polynomu a
- 10. primitivní funkci k danému polynomu.

#### **Ukázkový příklad**

Mějme dáno pole **double** A[] = {4, 5, −1, 7, 0, 3}; . Tomuto poli odpovídá polynom

$$
P(x) = 3x^5 + 7x^3 - x^2 + 5x + 4
$$

Dále například číslu −2 odpovídá polynom nultého stupně −2 $x^0 = -2$ . Například hodnota polynomu pro  $x_0 = 5$  je

$$
P(5) = 3 \cdot 5^5 + 7 \cdot 5^3 - 5^2 + 5 \cdot 5 + 4
$$
  
= 3 \cdot 3125 + 7 \cdot 125 - 25 + 25 + 4  
= 9375 + 875 - 25 + 25 + 4  
= 10254

Další příklady asi není nutné uvádět, neboť se jedná o středoškolskou matematiku, kterou jistě ovládáte. Jinak vše potřebné najdete například na Wikipedii, https://cs.wikipedia.org/wiki/ Polynom, nebo v angličtině https://en.wikipedia.org/wiki/Polynomial, a samozřejmě v učebnicích matematiky pro střední a vysoké školy.

### **Poznámky**

- Přestože v příkladech jsou koeficienty polynomu celá čísla, implementace by měla používat čísla s plovoucí řádovou čárkou.
- Řešení zadání musí obsahovat i testovací aplikaci, která postupně zavolá všechny implementované funkce bez interakce s uživatelem, tj. bez toho, aby uživatel vybíral jakou akci chce s polynomy provést, zadával polynomy ze standardního vstupu. Testovací polynomy budou zadány jako konstanty ve zdrojovém kódu.

### **4 Průnik množin**

### **Problém**

Jsou dány dvě množiny  $A = \{a_1, a_2, \ldots, a_n\}$  a  $B = \{b_1, b_2, \ldots, b_m\}$ , kde  $a_i, b_i, n, m \in N$ . Vaším úkolem je implementovat algoritmus, který sestrojí průnik  $C = A \cap B$ .

### **Ukázkový příklad**

Jestliže  $A = \{2, 3, 5\}$  a  $B = \{1, 3, 4, 5\}$  pak  $C = A \cap B = \{3, 5\}$ 

### **Poznámky**

- V ukázkovém zadání mají množiny malý počet prvků a pro přehlednost jsou jejich prvky vzestupně uspořádány. Což ale nemusí být vždy pravda. V našem zadání jsou množiny zadány ve formě sekvencí čísel. Sekvence mohou být značně dlouhé, mohou obsahovat duplicity a čísla mohou být uložena v náhodném pořadí. Tyto sekvence čísel budou uloženy v textových souborech, každá sekvence v samostatném souboru. Na každém řádku bude uloženo jedno číslo. Množina A z ukázkového příkladu bude uložena například takto
	- 5 3 2
	-
	- 3 2
- Vstupem do aplikace budou dva textové soubory obsahující sekvence čísel reprezentující množiny A a B. Výstupem bude opět textový soubor do kterého vypíšete sestrojený průnik množin a . Na každém řádku výstupního textového souboru bude zapsán jeden prvek sestrojeného průniku a dále je požadováno, aby byly prvky průniku uloženy ve vzestupném pořadí.
- Vzhledem k rozsahu množin není možné využít naivní algoritmus, spočívající v porovnání "každého prvku s každým". Klíčem k úspěchu je například využití některého ze třídících a vyhledávacích algoritmů.
- *V tomto projektu si však algoritmy pro třídění, vyhledávání, nalezení unikátních či duplicitních prvků, a podobné musíte implementovat sami. Není povoleno použití žádných knihoven, vyjma standardní knihovny pro vstup a výstup a třídy* vector.

# **5 Dekódování payloadu IoT senzoru**

### **Problém**

V tomto zadání budete pracovat s daty získanými z IoT senzoru určeného pro měření teploty a vlhkosti. Jednotlivé záznamy měření senzor zasílá jako textový řetězec skládající se z časové značky a dat.

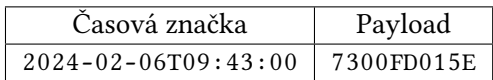

Časová značka a data jsou oddělena jednou mezerou. Struktura zasílaných dat, tzv. payload, je uvedena v tabulce 1. Správně fungující senzor posílá záznamy měření v tom pořadí jak je měří, čili seřazená chronologicky podle času měření, a hlavně bez duplicit. Bohužel náš senzor nepracuje zcela správně – posílá záznamy měření v náhodném pořadí a s duplicitami.

Zadání se skládá z několika dílčích úkolů:

- Navrhněte vhodnou reprezentaci záznamu měření, tj. časové značky a dat.
- Implementujte funkce pro převod záznamu měření z podoby zasílané senzorem do Vámi navržené reprezentace a naopak.
- Implementujte funkci, která načte kolekci záznamů měření z textového souboru.
- Implementujte funkci, která uloží kolekci záznamů měření do textového souboru.
- Implementujte funkci, která ze vstupních dat odstraní duplicitní záznamy měření.
- Implementujte funkce pro:
	- **–** nalezení minimální naměřené teploty,
	- **–** nalezení maximální naměřené teploty,
	- **–** nalezení minimální naměřené vlhkosti a
	- **–** nalezení maximální naměřené vlhkosti.

Všechny funkce budou vracet vektor záznamů měření s nalezenými minimálními resp. maximálními hodnotami teploty resp. vlhkosti.

- Implementujte funkci, která na základě dané časové značky nalezne odpovídající záznam měření.
- Implementujte funkci, či funkce, které sestaví histogram teploty resp. vlhkosti. Počet intervalů histogramu bude dán jako parametr funkce. Funkce bude vracet vektor, jehož prvky budou struktury obsahující:
	- **–** hodnotu dolního okraje intervalu,
	- **–** hodnotu horního okraje intervalu a
	- **–** četnost výskytu teploty či vlhkosti v tomto intervalu.

Aplikace, demonstrující implementované funkce bude pracovat takto:

- 1. Načte kolekci záznamů měření ze zadaného textového souboru a převede je do vámi navržené reprezentace.
- 2. Odstraní duplicity v kolekci záznamů měření.

| <b>Byte</b>    | Význam              | Obor hodnot      | Dekódování                                                         |
|----------------|---------------------|------------------|--------------------------------------------------------------------|
| $b_0$          | Napětí na baterii   | $0x00$ až $0xFF$ | $30b_0$ udává napětí v milivoltech                                 |
| $b_1$          | Teplota, horní byte | $0x00$ až $0xFF$ | $\frac{1}{10}$ (256 $b_1 + b_2$ ) udává teplotu ve stupních Celsia |
| b <sub>2</sub> | Teplota, dolní byte | $0x00$ až $0xFF$ |                                                                    |
| $b_3$          | Vlhkost, horní byte | $0x00$ až $0xFF$ | $\frac{1}{10}(256b_3 + b_4)$ udává vlhkost v %                     |
| $b_4$          | Vlhkost, dolní byte | $0x00$ až $0xFF$ |                                                                    |

Tabulka 1: Struktura payloadu – 5 byte zapsáno jako 10 hexadecimálních číslic

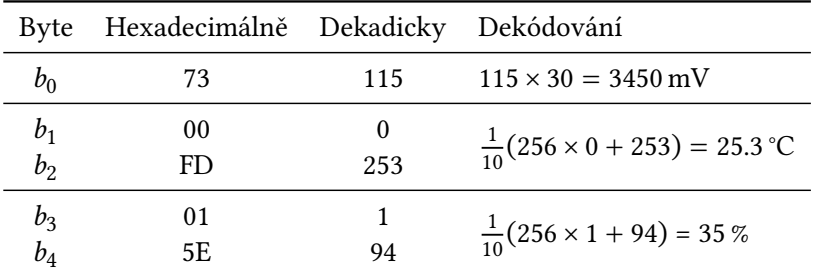

Tabulka 2: Dekódování ukázkových dat

- 3. Kolekci záznamů měření, očištěnou od duplicit, uloží do zadaného textového souboru. Záznamy měření budou uloženy setříděné vzestupně podle časových značek.
- 4. Nalezne minimální a maximální hodnoty naměřené teploty a vlhkosti. Hodnoty vypíše na standardní výstup.
- 5. Sestaví histogramy teploty a vlhkosti a vypíše je ve formě tabulky na standardní výstup.
- 6. Pro několik zvolených časových značek nalezne a vypíše naměřenou teplotu a vlhkost na standardní výstup.

### **Ukázkový příklad**

V ukázkovém příkladu si předvedeme dekódování jednoho záznamu měření. Mějme záznam 2024-02-06T09:43:00 7300FD015E. Dekódování časové značky je zřejmé, jde o 6. února 2024, 9 hodin 43 minut. Dekódování ukázkových dat, payloadu, je uvedeno v tabulce 2.

### **Poznámky**

• Kolekce záznamů měření je uložena v textovém souboru, na každém řádku je uložen jeden záznam. Ukázková data budou v textovém souboru uložena takto:

2024-03-12T20:28:09 7300E301EA 2024-02-02T22:09:11 7300F8014A 2024-02-06T09:43:00 7300FD015E 2024-03-12T20:28:09 7300E301EA 2024-02-01T10:03:56 7300BE0226 2024-02-07T15:30:45 7300F2019A 2024-03-04T10:53:12 7300CA021C 2024-03-09T12:00:00 7300E601F4 2024-02-07T15:30:45 7300F2019A 2024-03-12T20:28:09 7300E301EA

Je zřejmé, že v datech se vyskytuje dvakrát řádek 2024-02-07T15:30:45 7300F2019A24 a třikrát řádek 2024-03-12T20:28:09 7300E301EA24. Po odstranění duplicit, vzestupném setřídění podle časových značek a uložení do textového souboru budou data vypadat takto:

```
2024-02-01T10:03:56 7300BE0226
2024-02-02T22:09:11 7300F8014A
2024-02-06T09:43:00 7300FD015E
2024-02-07T15:30:45 7300F2019A
2024-03-04T10:53:12 7300CA021C
2024-03-09T12:00:00 7300E601F4
2024-03-12T20:28:09 7300E301EA
```
- Časové značky použité pro vyhledávání v kolekci záznamů měření není nutné zadávat interaktivně uživatelem, zadejte je jako konstanty do zdrojového kódu.
- Informace o šestnáctkové, čili hexadecimální, soustavě naleznete například zde https:// cs.wikipedia.org/wiki/%C5%A0estn%C3%A1ctkov%C3%A1\_soustava.

### **6 Turistika**

### **Problém**

V tomto zadání se vypravíte na horolezeckou výpravu. Pro orientaci na výpravě dostanete výškovou mapu oblasti, kde se výprava uskuteční. Mapa má podobu obdélníkové mřížky s m řádky a n sloupci, kde každé políčko této mřížky obsahuje písmeno a až z, kde a odpovídá nejnižší nadmořské výšce a z odpovídá nejvyšší nadmořské výšce na dané výškové mapě. Výprava začíná v políčku označeném písmenem S a končí v políčku s písmenem E. Vaším úkolem je nalézt cestu z políčka S do políčka E za těchto podmínek:

- Abyste šetřili silami je nutné najít nejkratší cestu, tj. cestu obsahující co nejméně kroků. Jeden krok je přesun z daného políčka mřížky na sousední políčko vlevo, vpravo, nahoru a dolů, pokud tato políčka existují.
- Z potřeby šetřit síly také plyne, že můžete udělat krok pouze na sousední políčko jehož nadmořská výška je stejná nebo o jedna vyšší než nadmořská výška aktuálního políčka. Tedy, pokud je vaše aktuální nadmořská výška například m, můžete přejít na nadmořskou výšku m nebo n, ale už ne na nadmořskou výšku o. Stejně tak nesmíte seskočit na nadmořskou výšku g.
- Start výpravy S má výšku a, konec výpravy E má výšku z.

### **Ukázkový příklad**

Výškovou mapu o rozměru 5×8 a v ní nalezenou nejkratší cestu můžete vidět na obrázku 3. Nejkratší cesta má 31 kroků.

### **Poznámky**

 $\cdot$  Výšková mapa je uložena v textovém souboru. Na prvním řádku je uloženo číslo  $m$ , na druhém řádku číslo n. Dále následuje m řádků, kde každý řádek obsahuje jeden řetězec délky n. Výšková mapa z obrázku 3 bude uložena takto

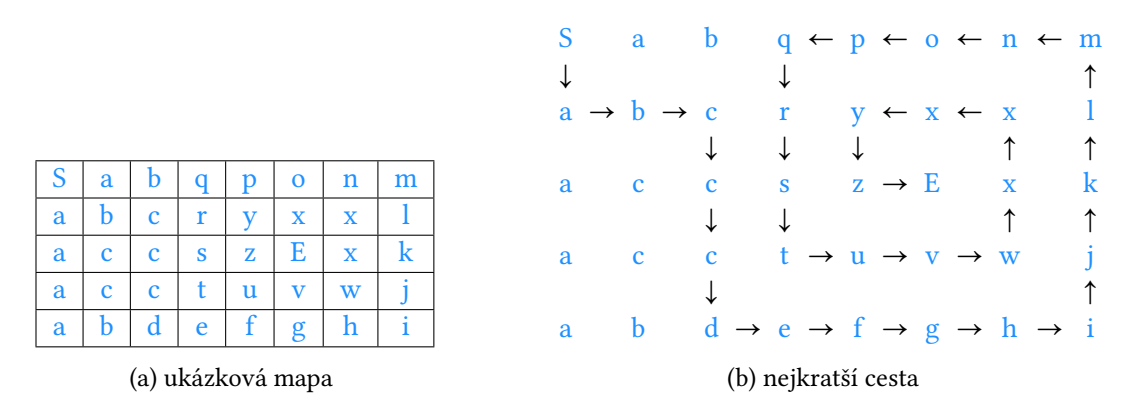

Obrázek 3: Ukázková výšková mapa a nejkratší cesta z S do E

5 8 Sabqponm abcryxxl accszExk acctuvwj abdefghi

- Nalezenou cestu vypište na standardní výstup jako posloupnost políček jimiž prochází. Pro každé políčko vypište jeho řádek, sloupec a nadmořskou výšku. Na závěr vypište i délku nalezené cesty.
- Pokud na mapě existuje více nejkratších cest, stačí najít jednu z nich.

# **Rozdělení zadání mezi studenty**

### **Prezenční forma studia**

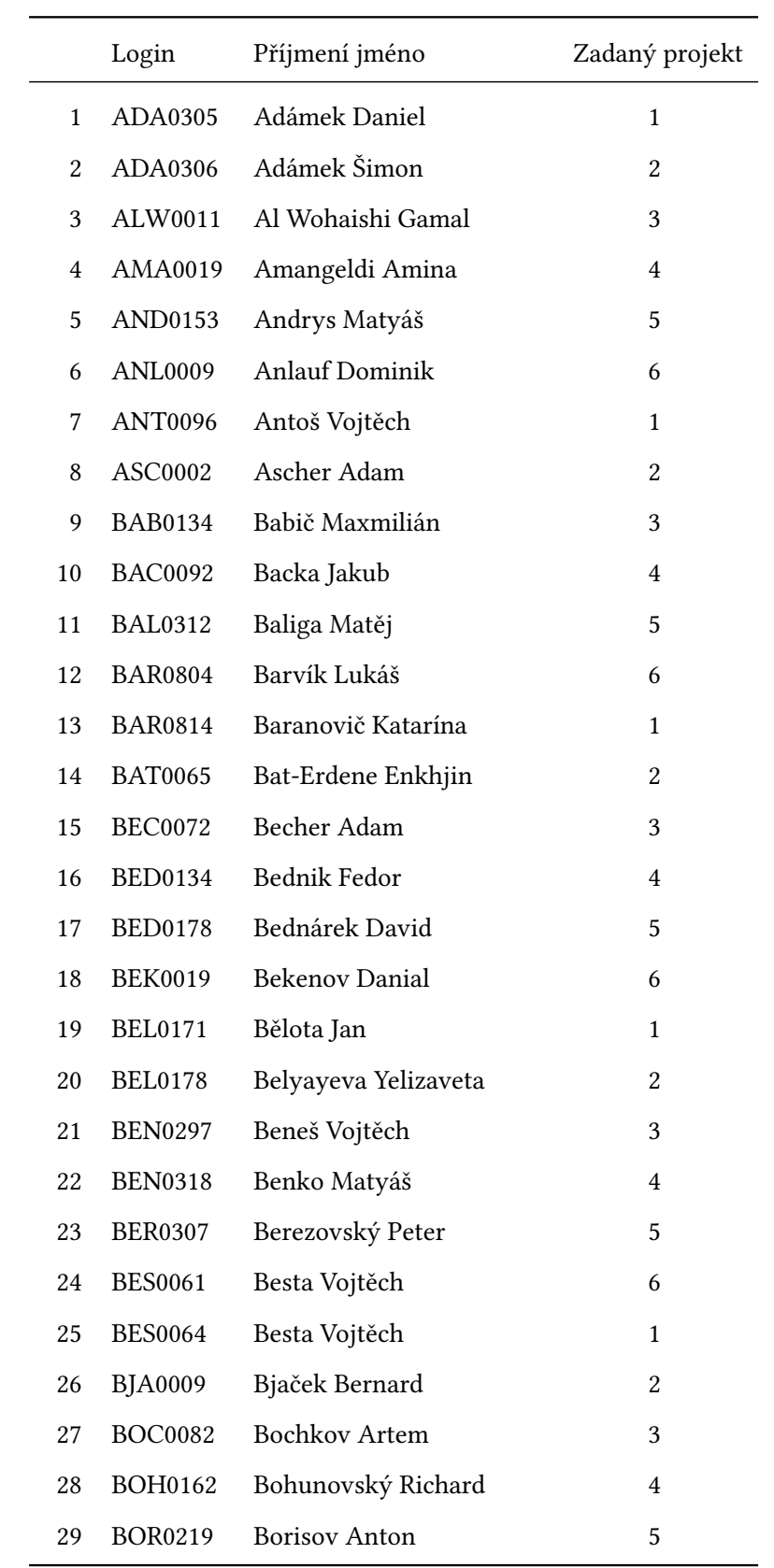

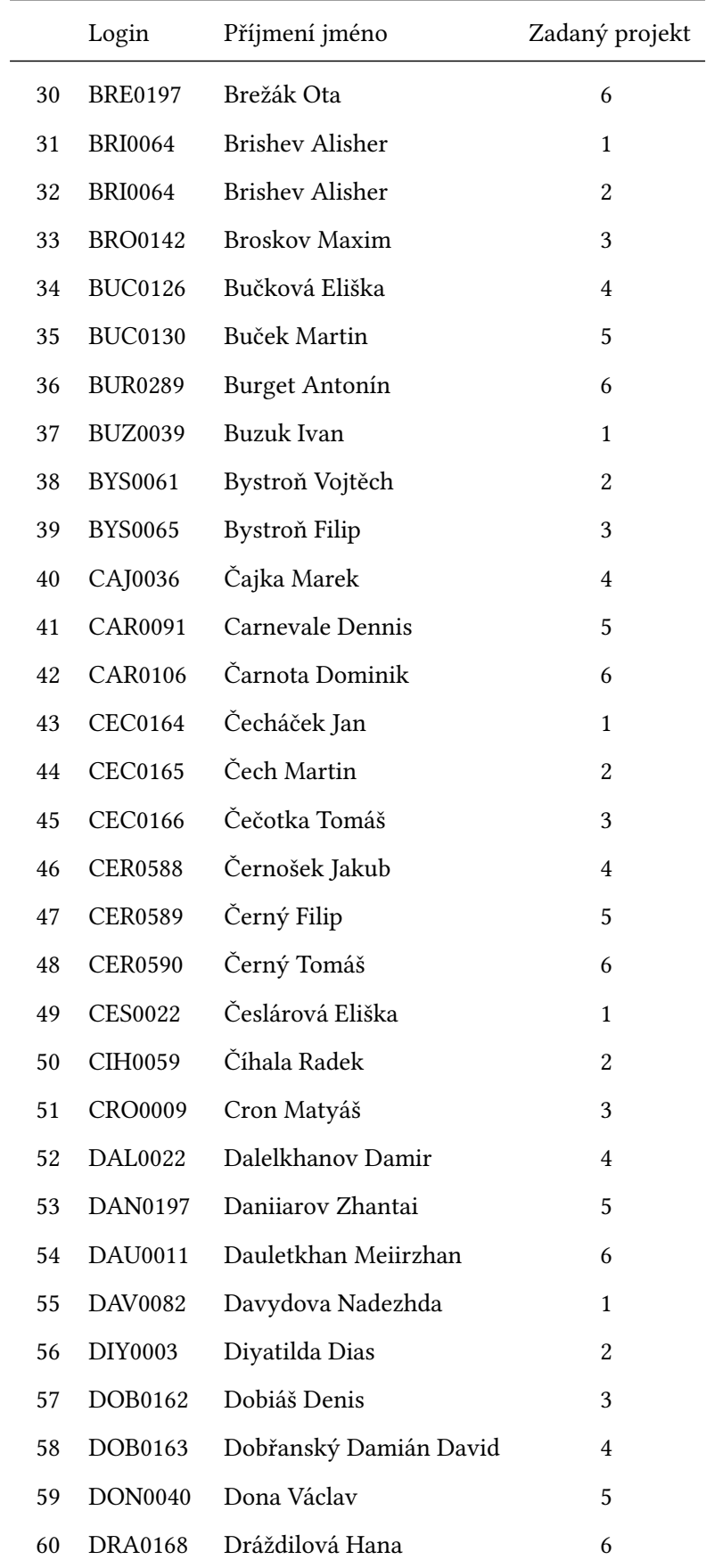

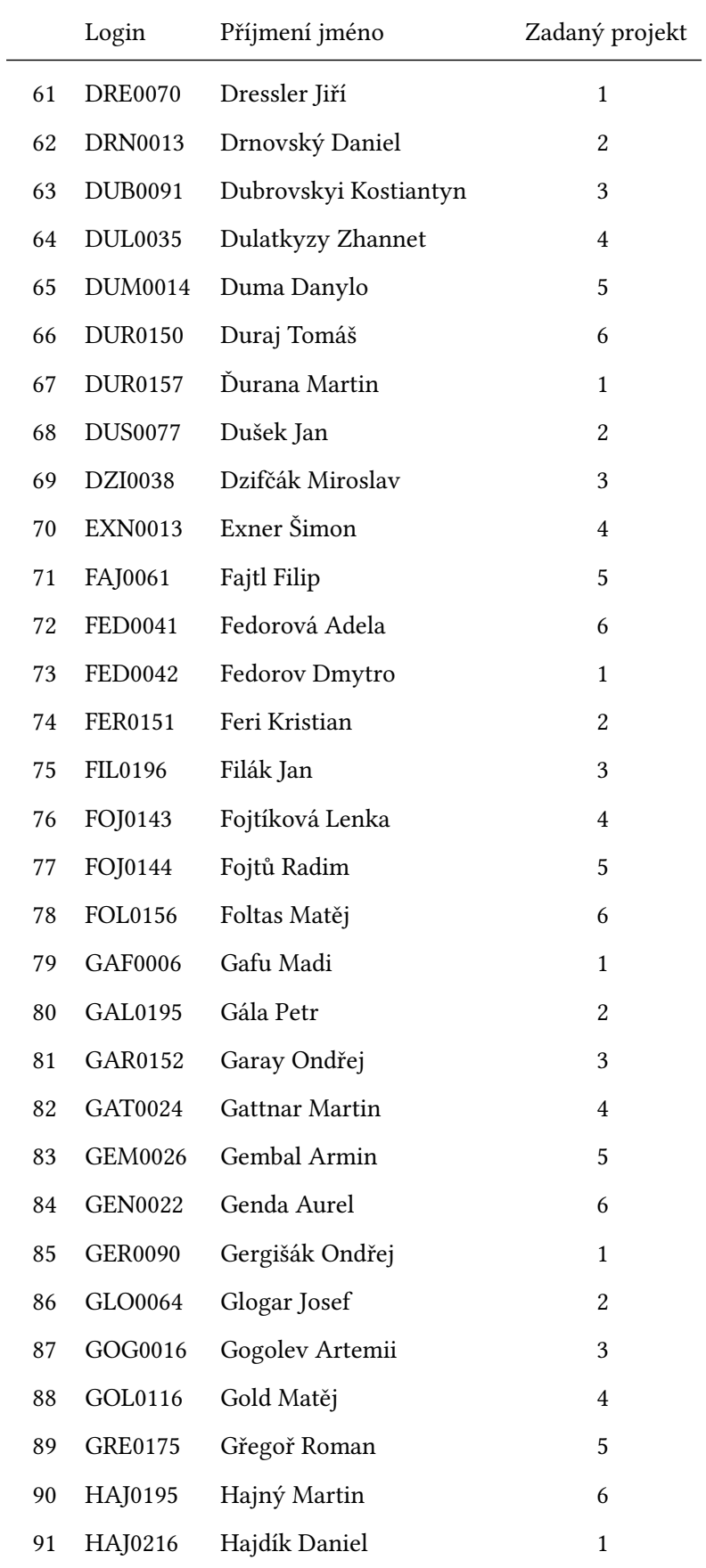

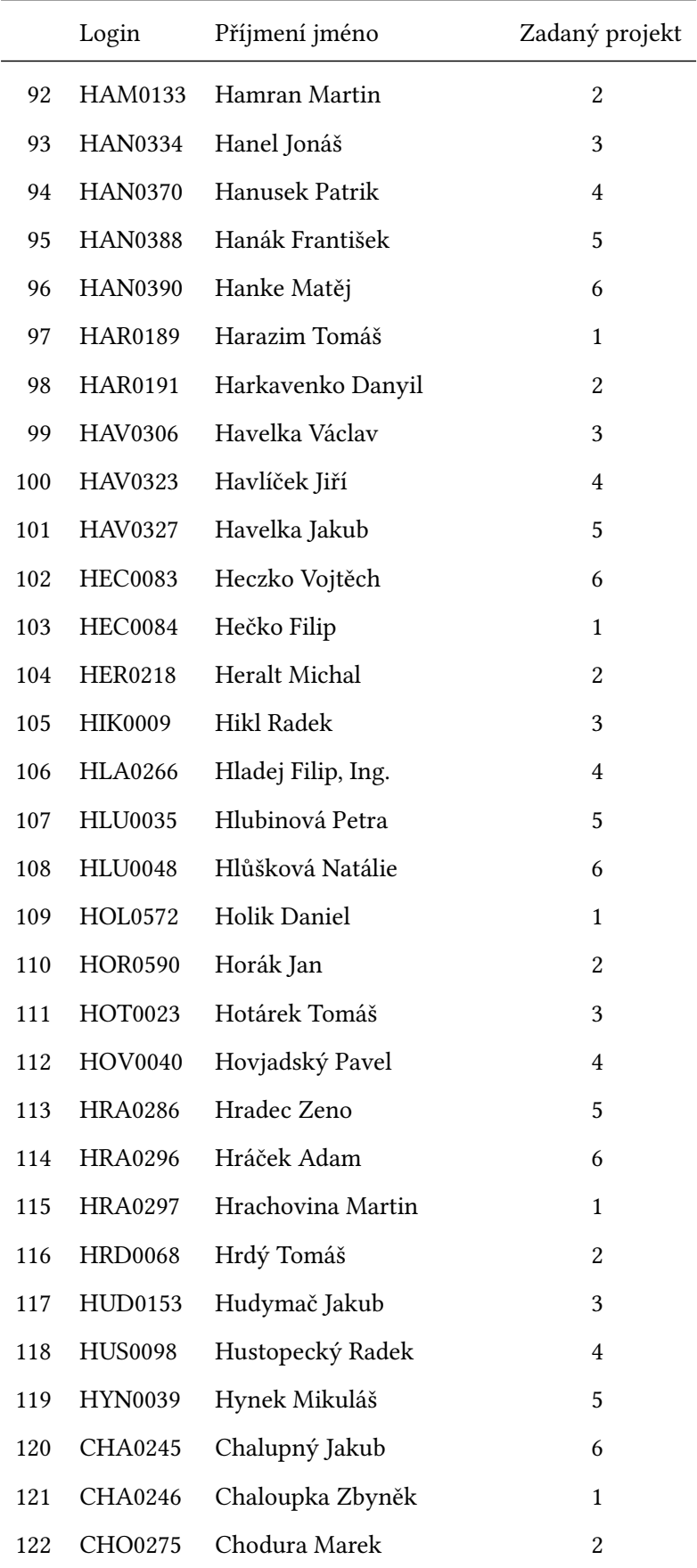

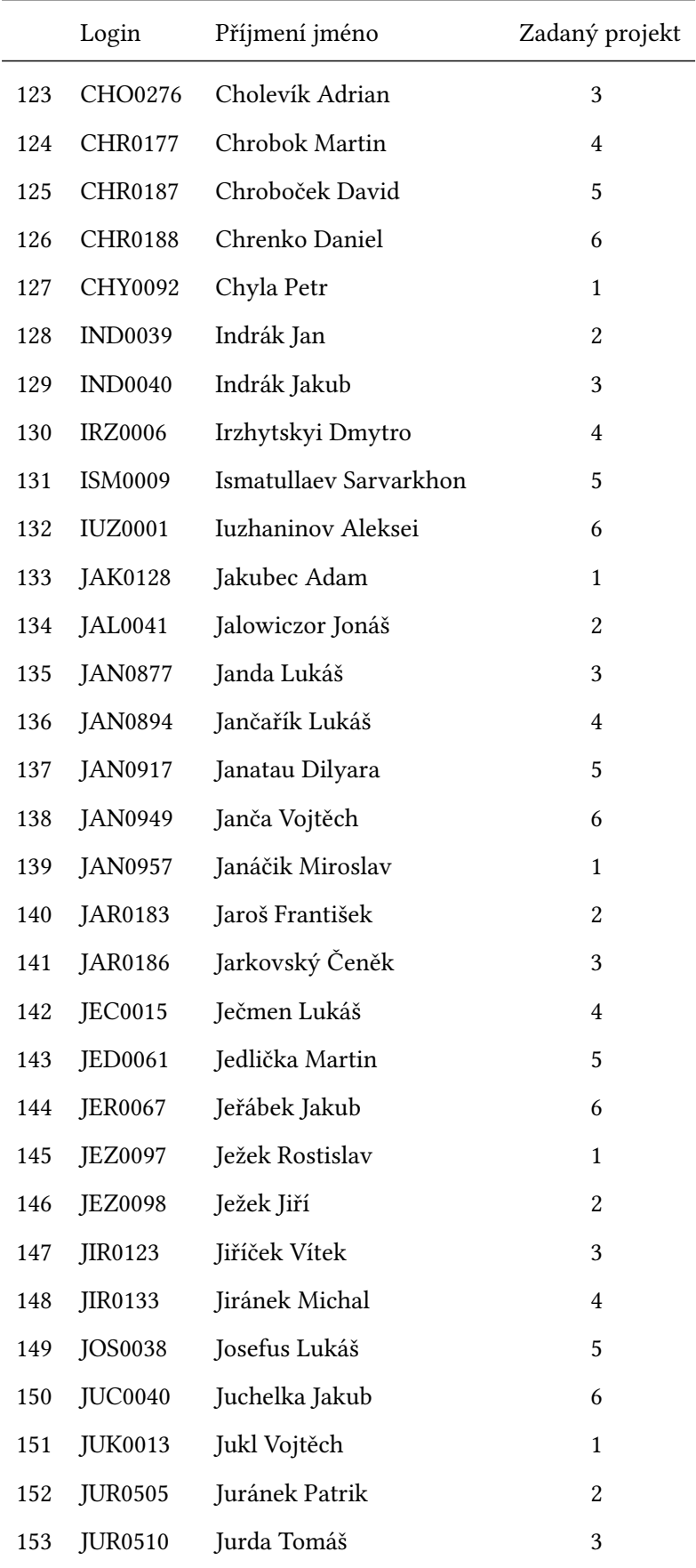

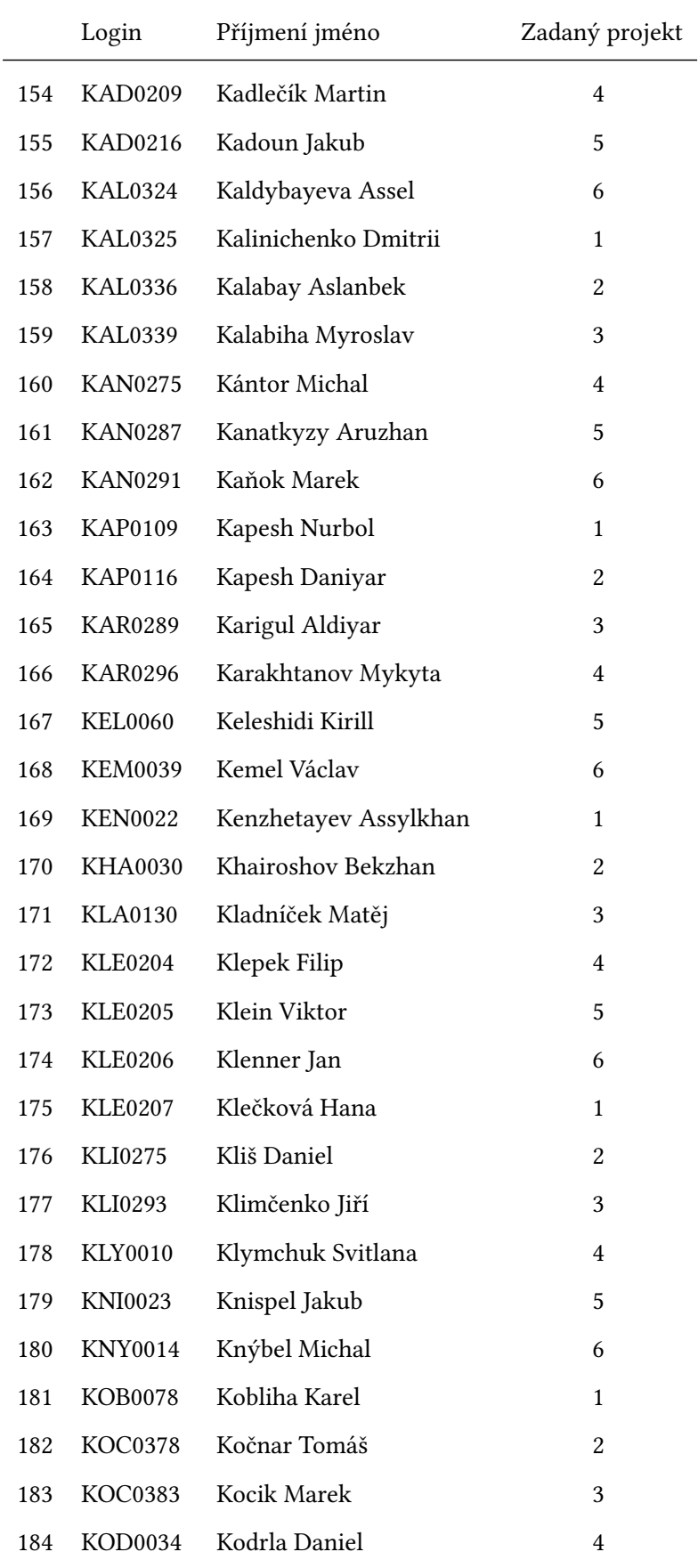

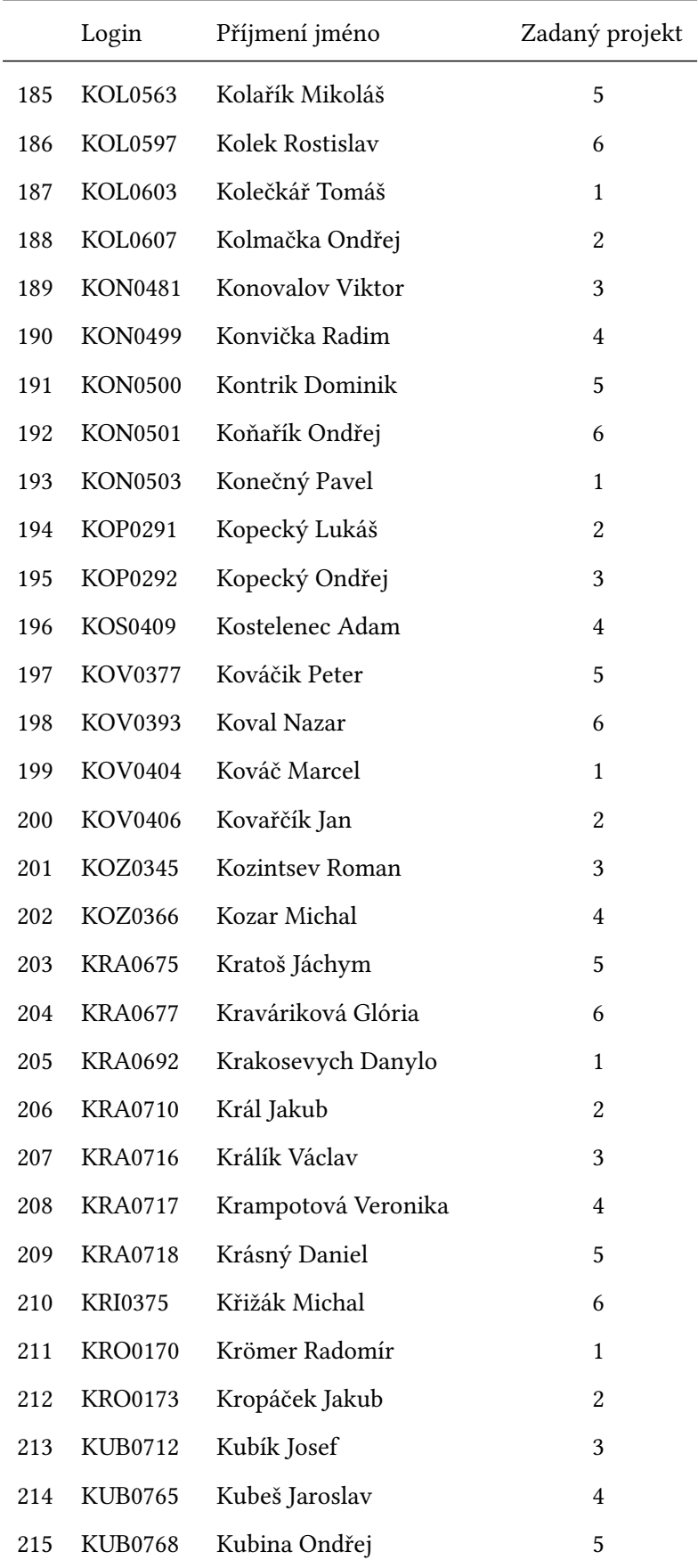

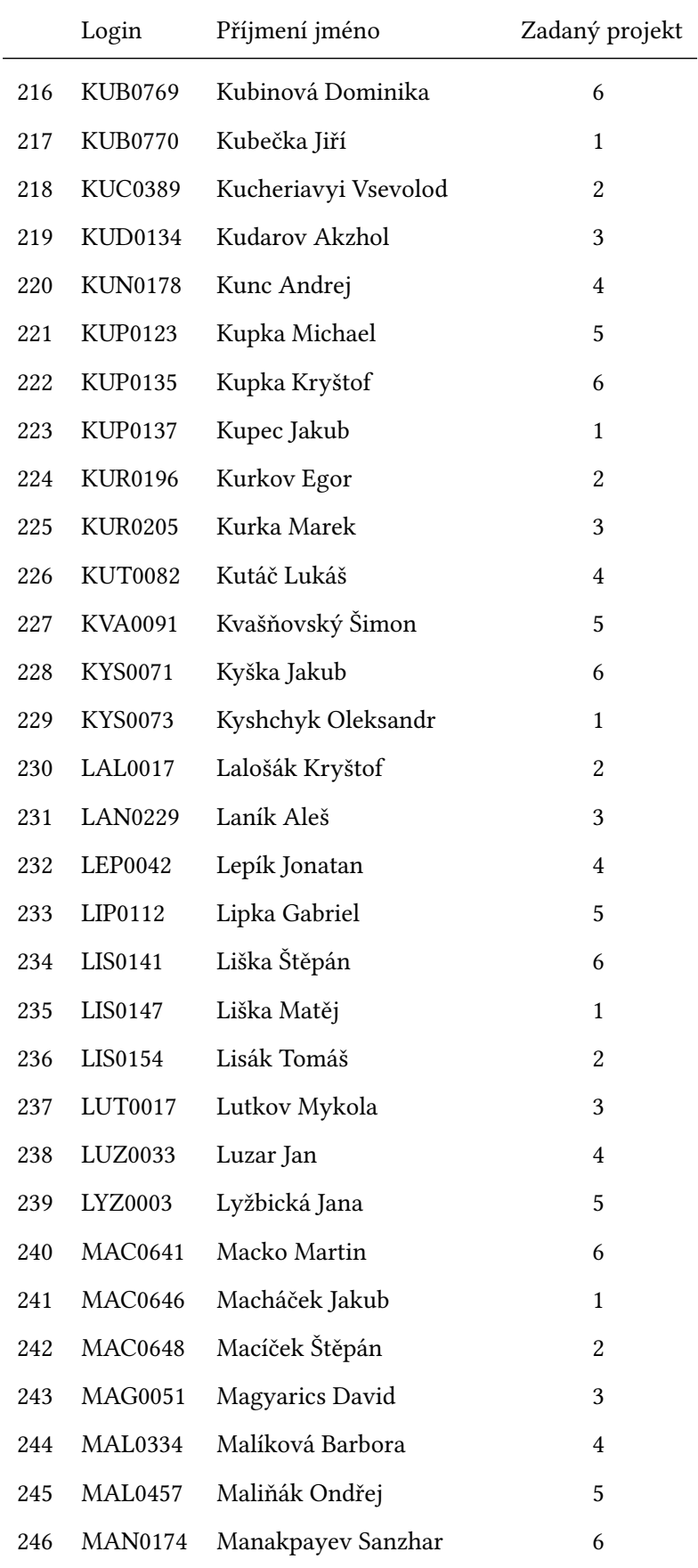

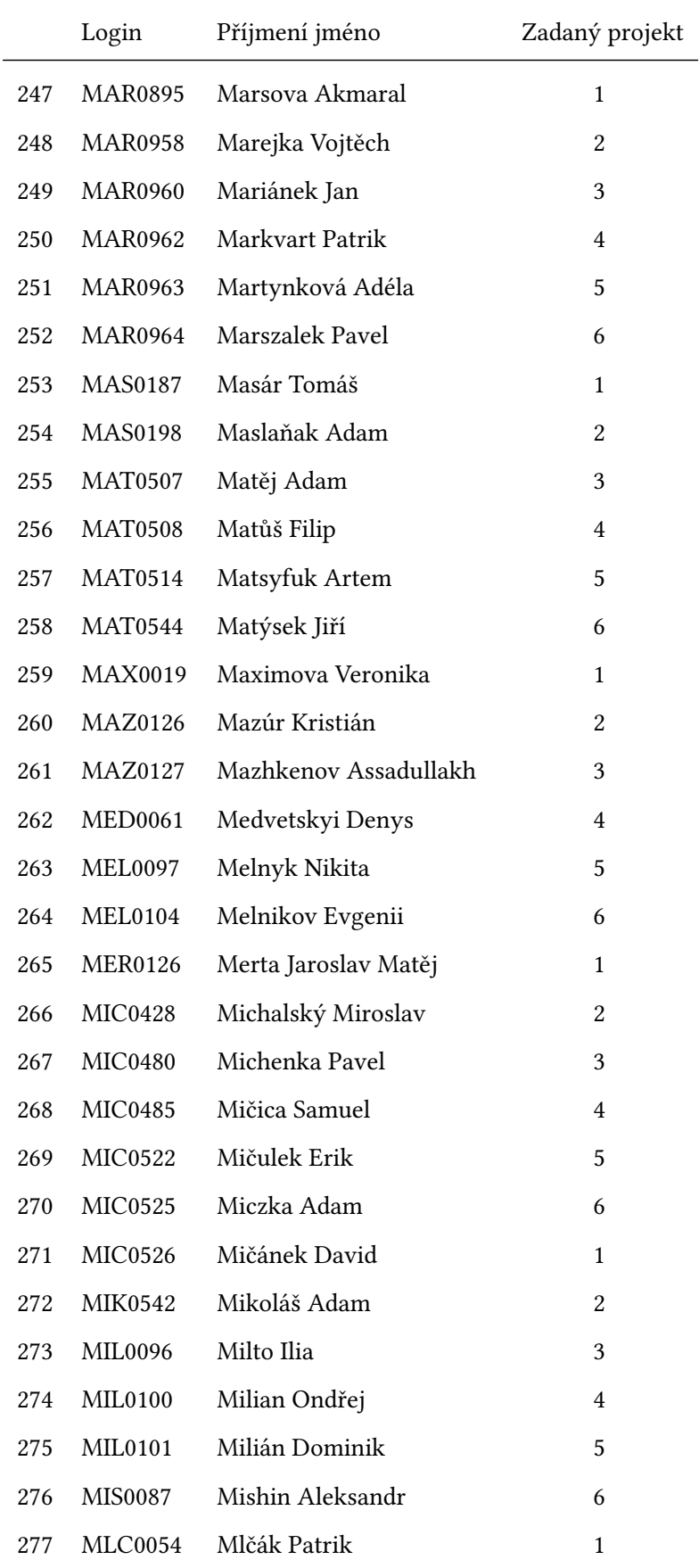

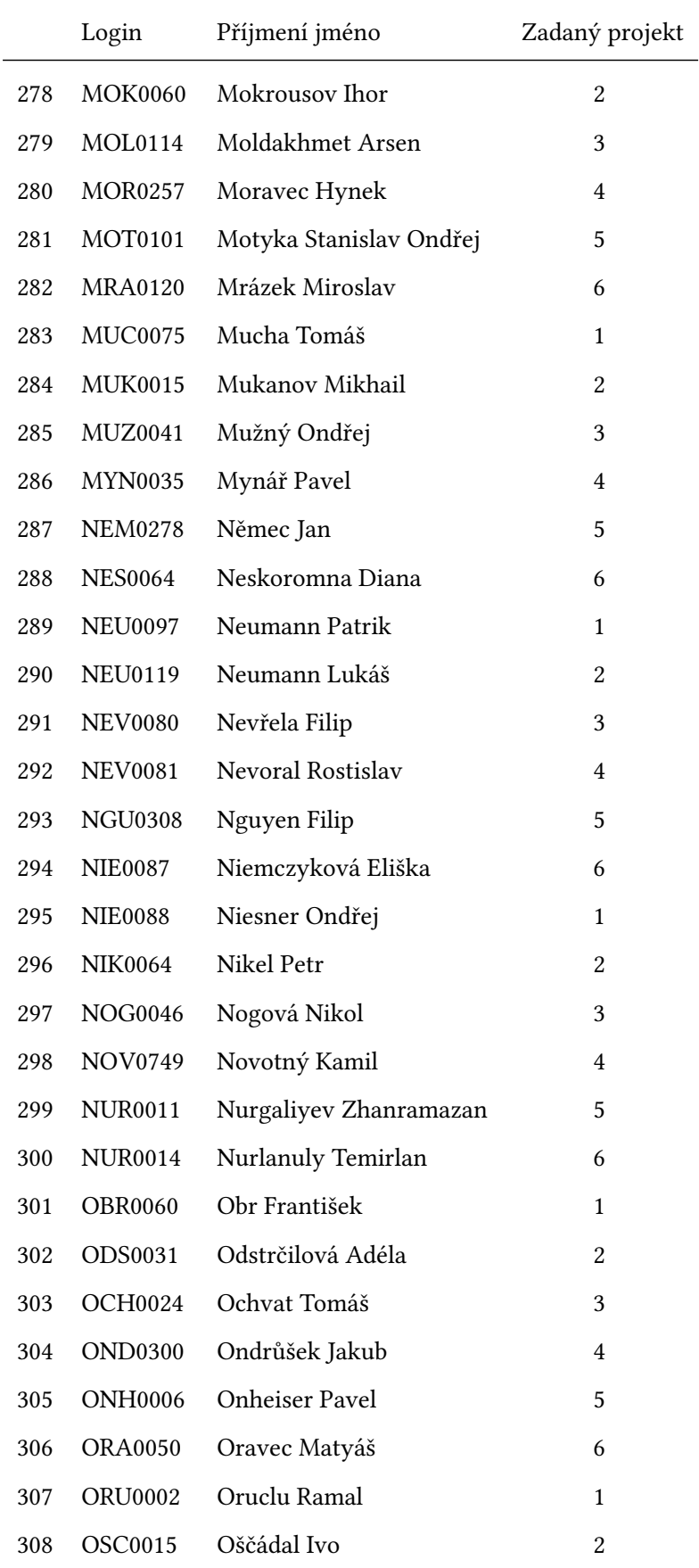

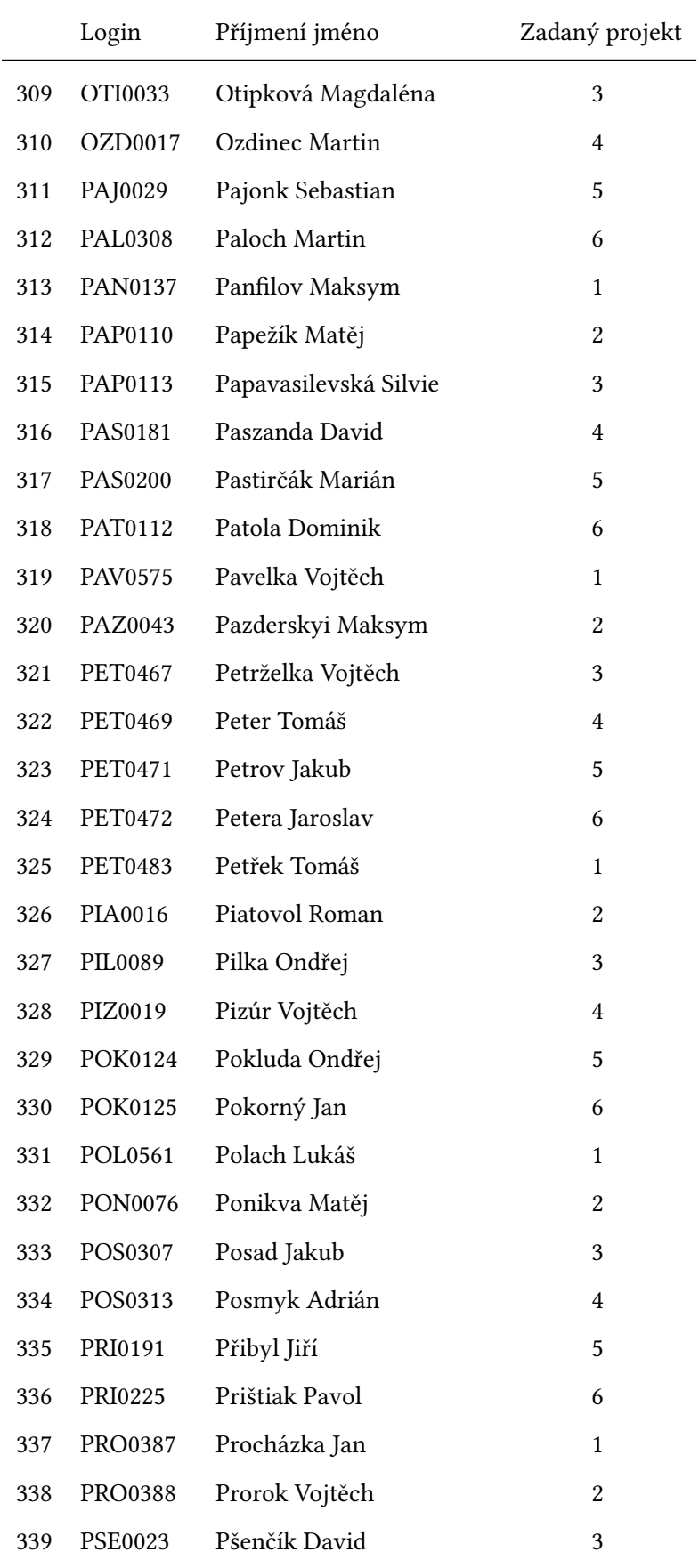

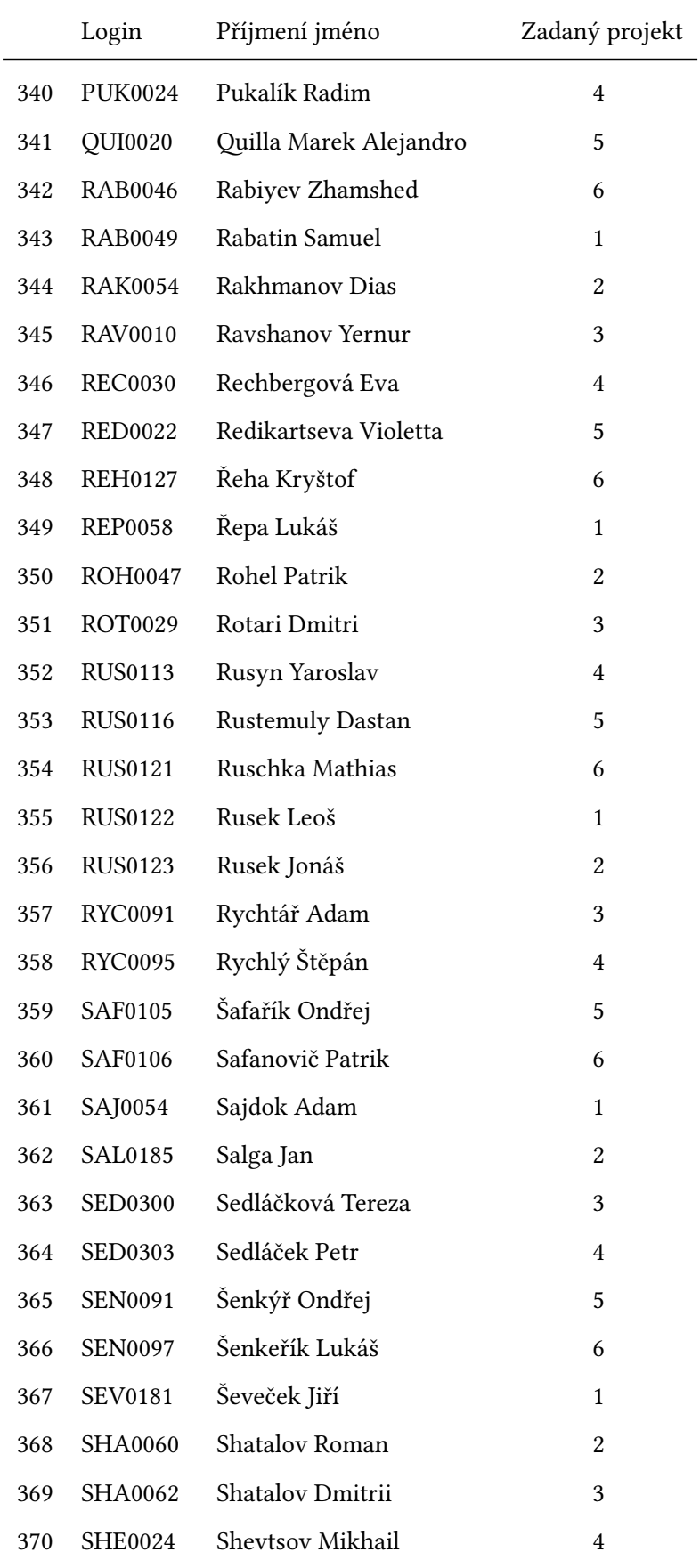

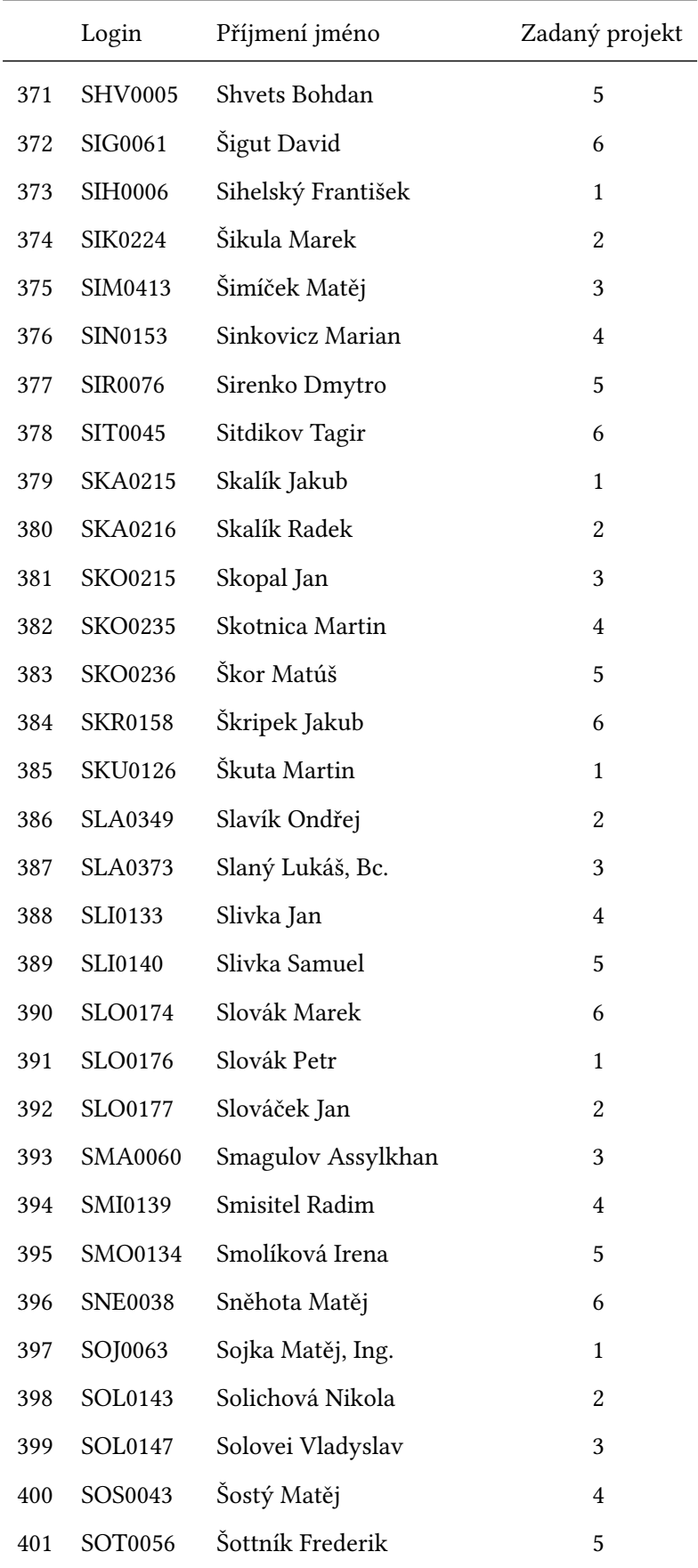

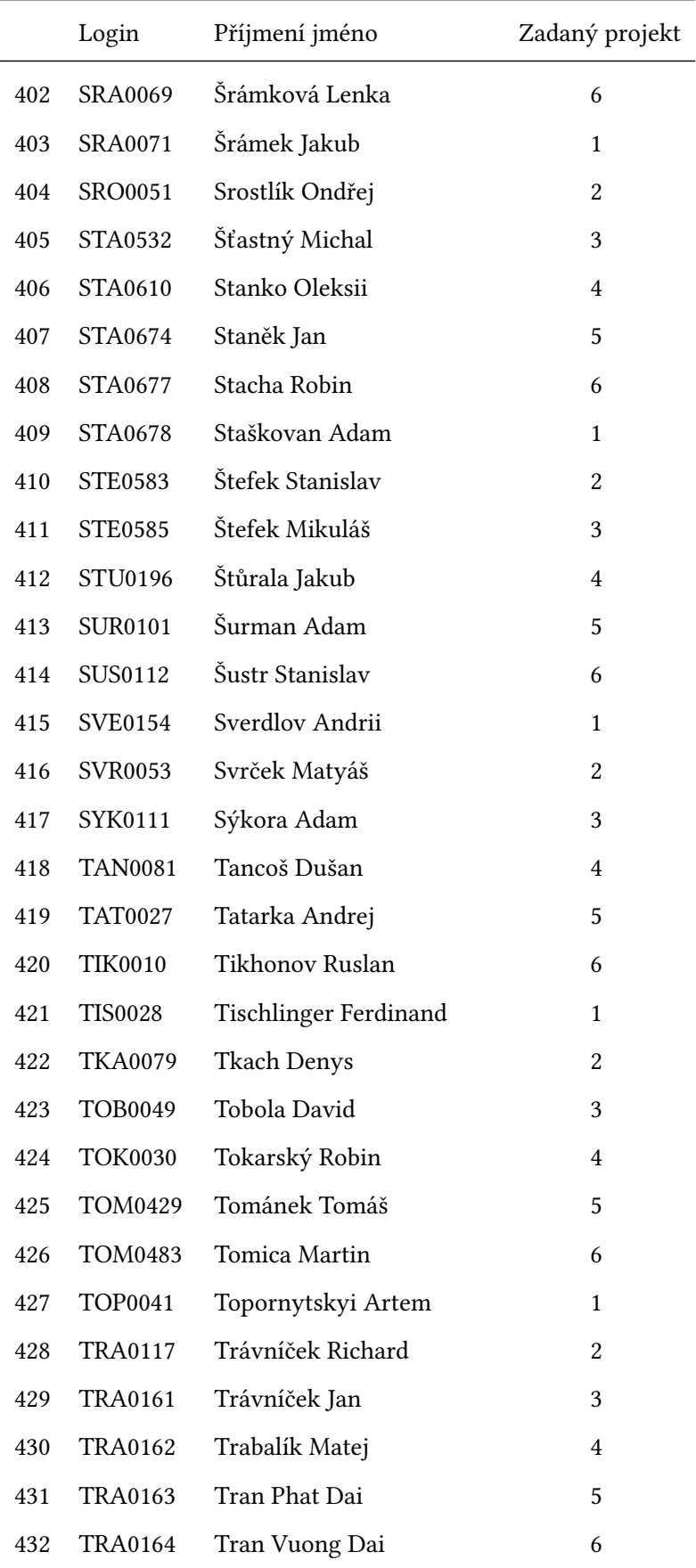

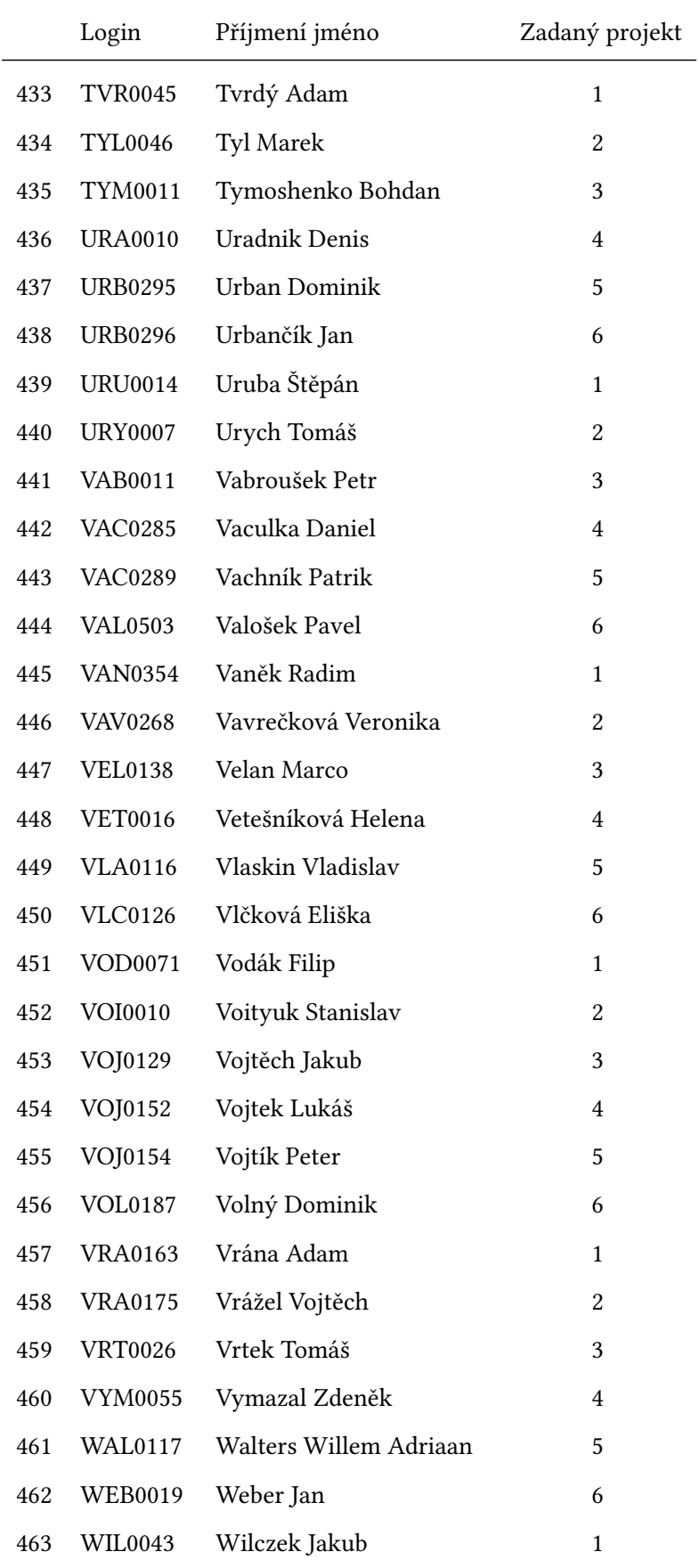

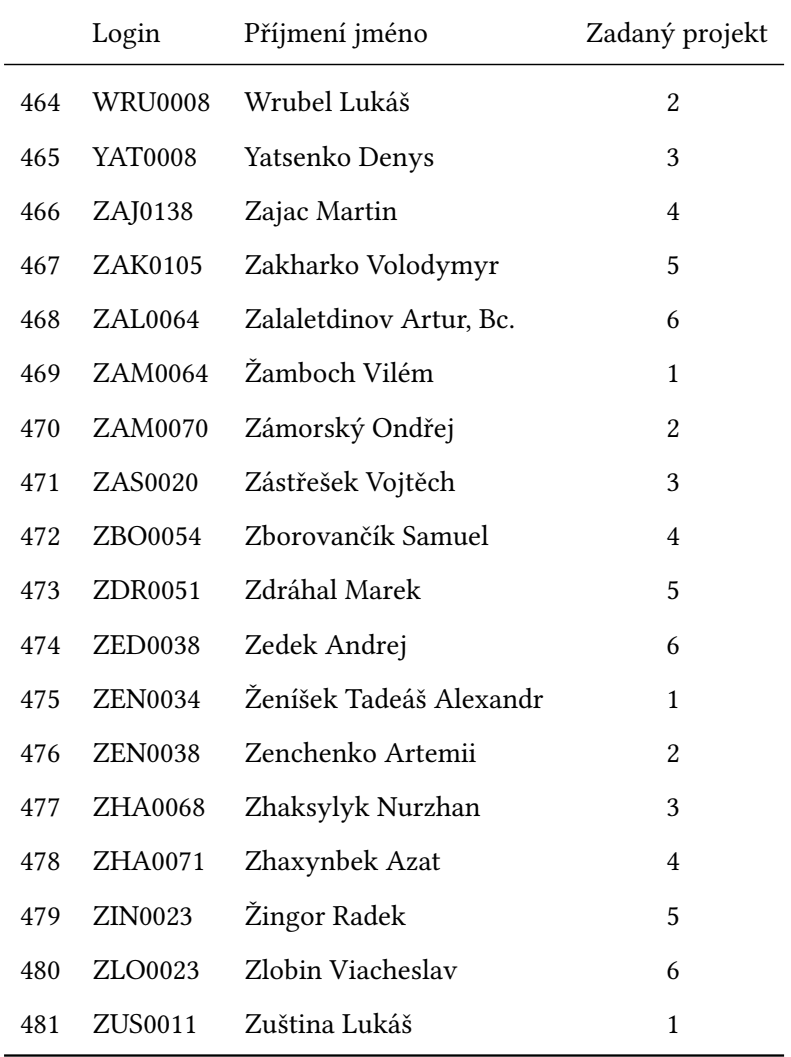

### **Kombinovaná forma studia**

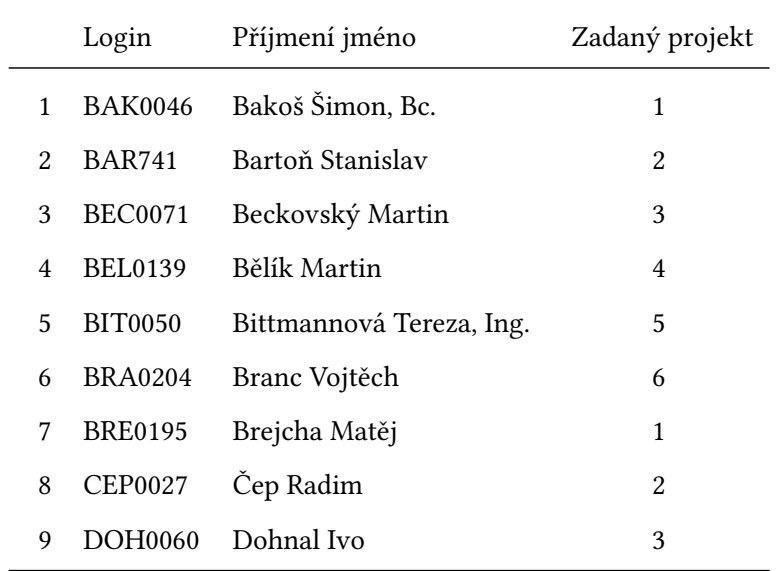

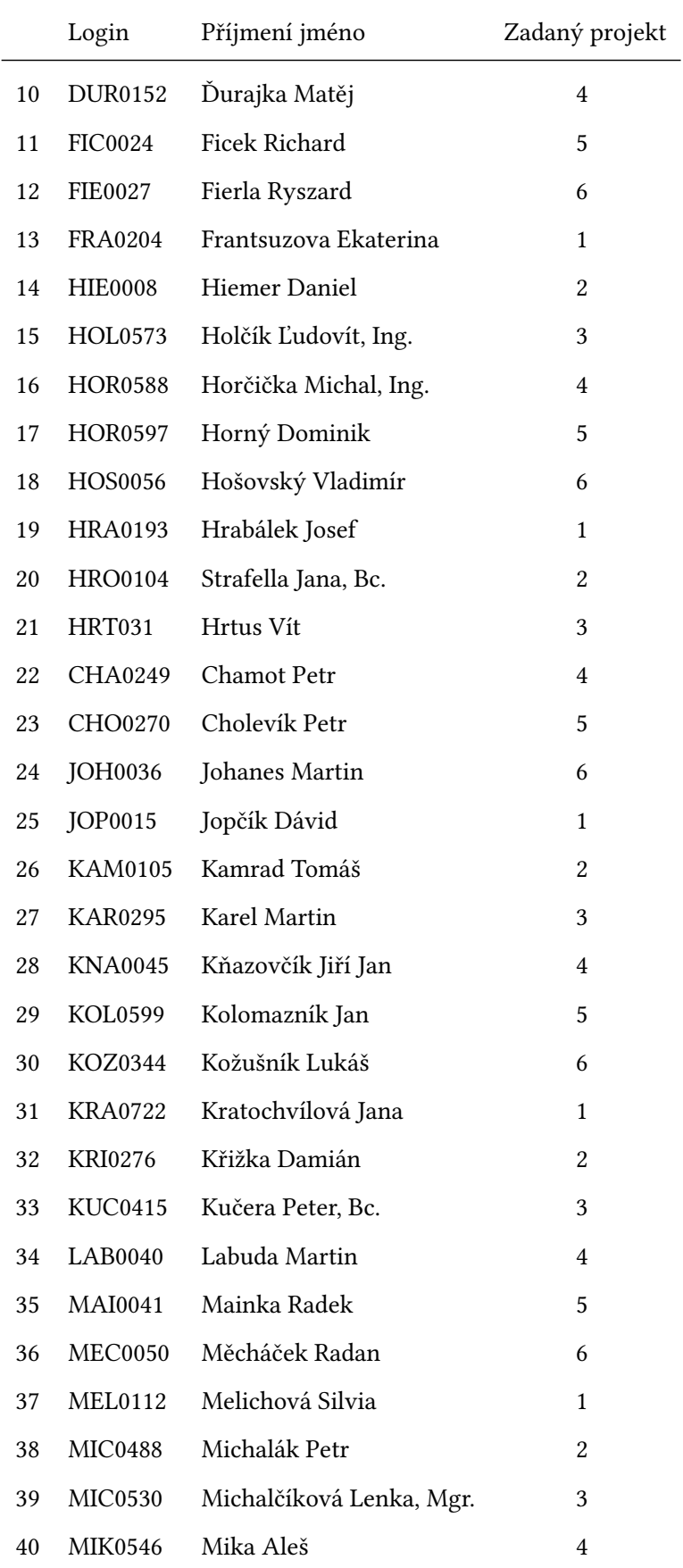

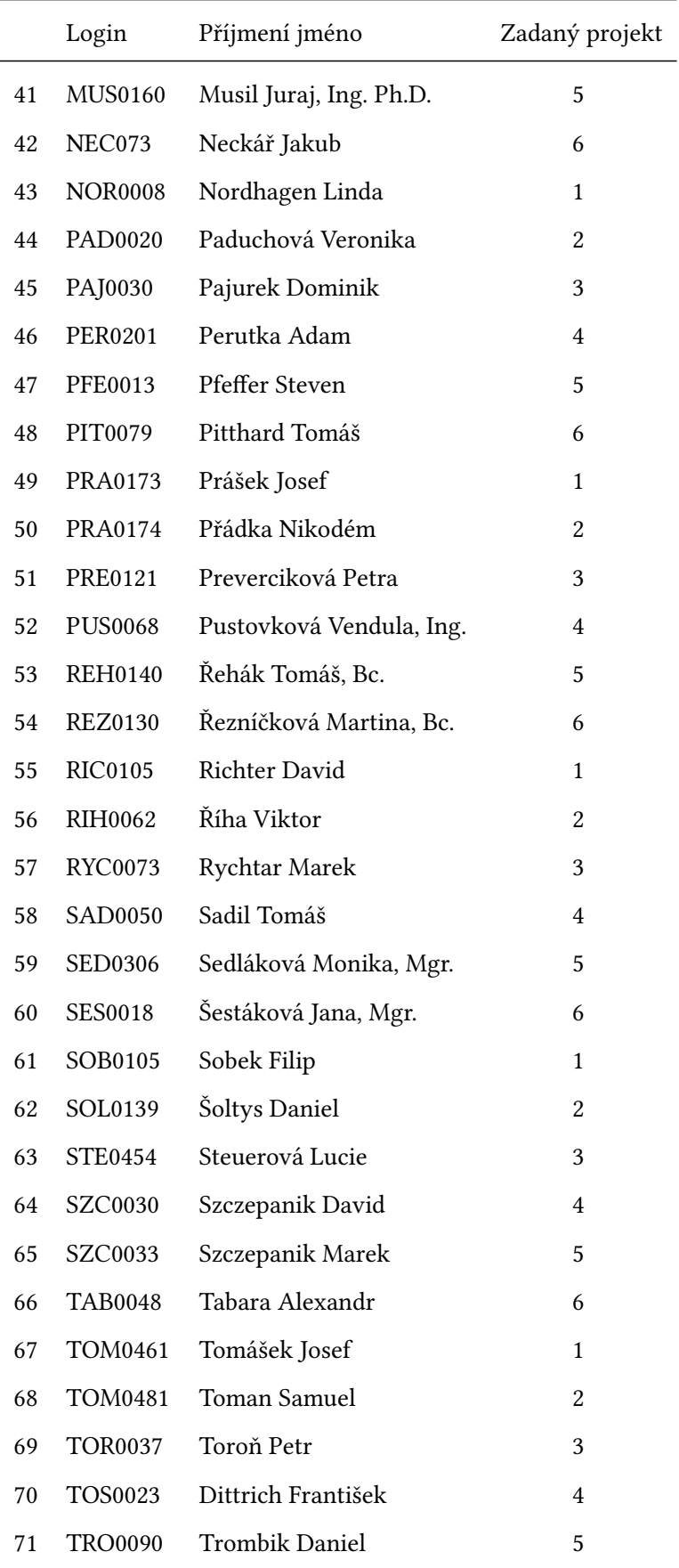

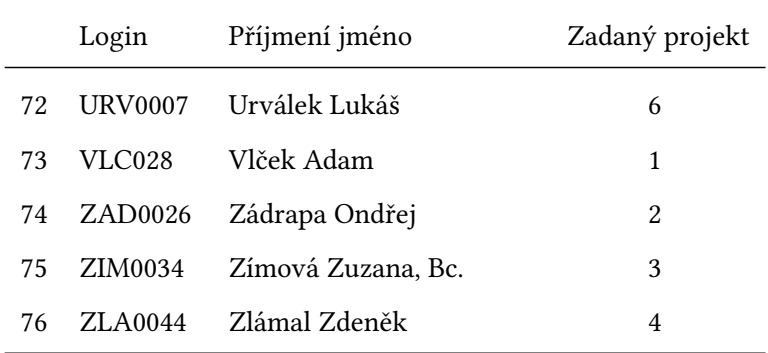